# The book was found

# Learn To Program Using Excel And VBA

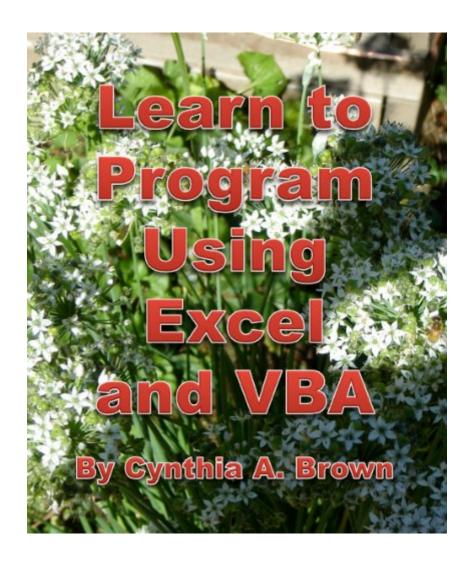

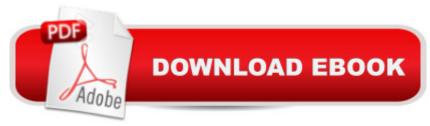

### Synopsis

This is a text for learning to program using Microsoft Excel and its embedded programming language, VBA. There is an associated website with lecture slides and all the example workbooks, and a YouTube channel with over 100 videos explaining the topics covered in the book.

#### **Book Information**

File Size: 9673 KB

Print Length: 411 pages

Simultaneous Device Usage: Unlimited

Publication Date: January 1, 2013

Sold by: A Digital Services LLC

Language: English

ASIN: B00AVRI2BQ

Text-to-Speech: Enabled

X-Ray: Not Enabled

Word Wise: Not Enabled

Lending: Not Enabled

Enhanced Typesetting: Not Enabled

Best Sellers Rank: #678,588 Paid in Kindle Store (See Top 100 Paid in Kindle Store) #89 in Books > Computers & Technology > Programming > Microsoft Programming > VBA #776 in Books > Computers & Technology > Programming > Microsoft Programming > C & C++ Windows Programming #3436 in Kindle Store > Kindle eBooks > Computers & Technology > Programming

## **Customer Reviews**

Great book with great content but the example pictures are difficult to read and at times impossible to decipher. I would find a different book if you want easy to read examples that don't look like they were scanned in instead of typed.

This book is based on a course Prof. Brown taught at Portland State University for many years. The book alone will not teach you VBA -- at least not very well. BUT Prof. Brown's course materials -- PowerPoint decks, Excel files, Word documentation -- are all available on her course website at http://web.cecs.pdx.edu/~cbrown/CS106.html. And she has her own channel on Youtube. All of these materials follow the same structure and use the same examples. For a measly \$2.99 you

don't just get a book. You get a complete learning environment.

This was required for a class I took. I used it once during the exam, and it was easy to search through quickly. 5/5 stars because it's a textbook that DOESNT cost a million dollars.

Great way to learn without going to school. I hope that the next course is available online also. With the files and videos available online, it made the course go very smoothly.

#### Download to continue reading...

Excel VBA Programming: Learn Excel VBA Programming FAST and EASY! (Programming is Easy Book 9) Microsoft Excel VBA Codes Are Fun, Simple, and Easy to Learn In One Hour or Less: VBA for Students, Parents, and Professionals (First Edition) Learn VBA Fast, Vol. III: Excel function design course, with practice exercises (The VBA Function Design Course Book 3) Excel: The Complete Beginners Guide - Boost Your Poductivity And Master Excel In Just 24 Hours! (Excel, Microsoft Office, MS Excel 2016) Learn to Program Using Excel and VBA Learn German Step by Step: German Language Practical Guide for Beginners (Learn German, Learn Spanish, Learn French, Learn Italian) Office VBA Macros You Can Use Today: Over 100 Amazing Ways to Automate Word, Excel, PowerPoint, Outlook, and Access Microsoft Excel 2013 Programming: By Example with VBA, XML, and ASP Programming Excel with VBA and .NET Introduction To Manipulating Data Programmatically In Microsoft Excel With VBA Essential Guide to VBA Programming for MS Excel Excel 2013 Power Programming with VBA (Mr. Spreadsheet's Bookshelf) Excel VBA 2013: For Non-Programmers (Programming in Everyday Language) Excel VBA Basic Text 100Exercises (Japanese Edition) Writing Excel Macros with VBA Excel VBA - Just a Bit Macros en Excel 2013 - Programacià n de aplicaciones con VBA: Automatice sus planillas y optimice el trabajo (Spanish Edition) EXCEL: Strategic Use of the Calc Spreadsheet in Business Environment. Data Analysis and Business Modeling (Functions and Formulas, Macros, MS Excel 2016, Shortcuts, Microsoft Office) Excel Conditional Formatting: Tips You Can Use Immediately To Make Your Data Stand Out (Data Analysis With Excel Book 3) Building VBA Apps: Using Microsoft Access

**Dmca**